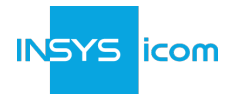

## **icom Connectivity Suite – VPN Enterprise**

## **Zweck und Umfang dieses Dokuments**

Dieses Dokument dient als Service- und Produktbeschreibung des Produkts "icom Connectivity Suite – VPN Enterprise". Dem Vertrag (INSYS Nummer "CS-xxxxxx") ist diese Service- und Produktbeschreibung in ihrer jeweils aktuell gültigen Fassung zugeordnet und somit Vertragsbestandteil.

Weiterhin gelten sämtliche Allgemeinen Geschäftsbedingungen von INSYS icom GmbH (im Folgenden "INSYS" genannt), die im [Impressum](https://www.insys-icom.com/de-de/impressum/) verfügbar sind, in ihrer aktuellsten Version für "icom Connectivity Suite – VPN Enterprise", insbesondere:

- [Allgemeine Bedingungen für die Nutzung von Online Services](https://public.centerdevice.de/c81e98fb-6d81-42cb-9ea1-20fee6a4f13b)
- Produktbeschreibung (dieses Dokument)

## **Bestimmungsgemäße Verwendung**

Die icom Connectivity Suite – VPN Enterprise erweitert die Nutzung der icom Connectivity Suite - VPN, um es Kunden von INSYS zu ermöglichen, ihre eigenen Kunden mit der icom Connectivity Suite - VPN zu verwalten. INSYS-Kunden der icom Connectivity Suite - VPN Enterprise können neue Kunden und Benutzer der icom Connectivity Suite - VPN hinzufügen, löschen und verwalten sowie zugehörige Funktionen im Namen von INSYS von einem zentralen Zugangspunkt aus verwalten, einschließlich Kunden-Accounts und Lizenzen.

## **Abrechnung und Zahlung**

Die monatlichen Abrechnungsdaten werden zum 15. jeden Monats gebildet: Sämtliche Lizenzen aller Accounts innerhalb des Resellers, die für mindestens einen Tag während des Abrechnungszeitraums aktiv (nicht deaktiviert) waren, werden abgerechnet.

## **Benachrichtigungen**

<span id="page-0-0"></span>Um Benachrichtigungen <sup>[[1](#page-5-0)]</sup> per E-Mail erhalten zu können, ist von Seiten des VPN Enterprise-Kunden aus sicherzustellen, dass E-Mails von der Absenderadresse [support@insys-icom.de](mailto:support@insys-icom.de) und [ics@connectivity.insys-icom.de](mailto:ics@connectivity.insys-icom.de) nicht gefiltert werden. Darüber hinaus muss der VPN Enterprise-Kunde sicherstellen, dass die Daten des Ansprechpartners im VPN Management Portal, die bei der Einrichtung des Resellers angegeben wurden, immer aktuell gehalten werden. Der VPN Enterprise-Kunde ist verantwortlich für die Benachrichtigungen an die Endkunden.

## **icom Connectivity Suite – VPN Enterprise**

INSYS icom bietet die icom Connectivity Suite - VPN Enterprise mit den folgenden Merkmalen und Funktionen an.

## **Account-Typ**

Alle neuen Accounts der "icom Connectivity Service – VPN Enterprise" <sup>[[2\]](#page-5-1)</sup> sind mit dem Account-Typ "Premium" innerhalb des Produkts "icom Connectivity Suite – VPN" einzurichten.

## **Lizenzmodell**

Für das Produkt "icom Connectivity Suite – VPN Enterprise" sind Lizenzen der folgenden Lizenztypen zu verwenden.

- <span id="page-0-2"></span><span id="page-0-1"></span> $\blacksquare$  Flexible  $^{[3]}$  $^{[3]}$  $^{[3]}$
- unbegrenzt

*Die Lizenztypen haben folgende Eigenschaften:*

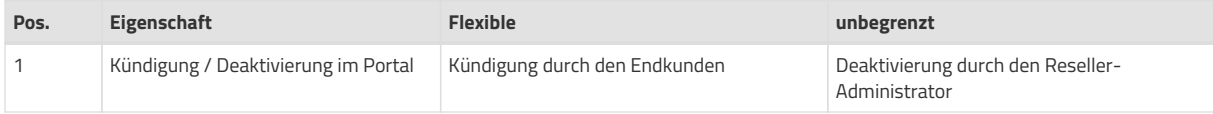

<span id="page-1-1"></span><span id="page-1-0"></span>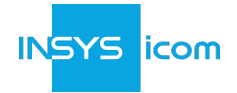

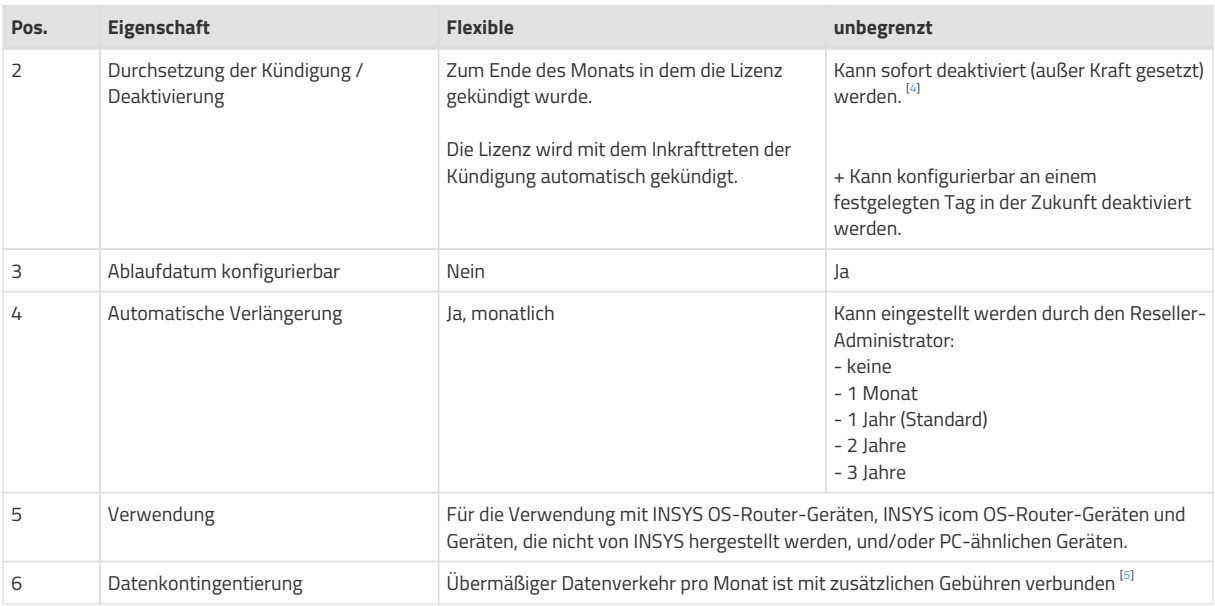

## **Artikelnummern**

*Verfügbare Artikel nach Artikelnummer*

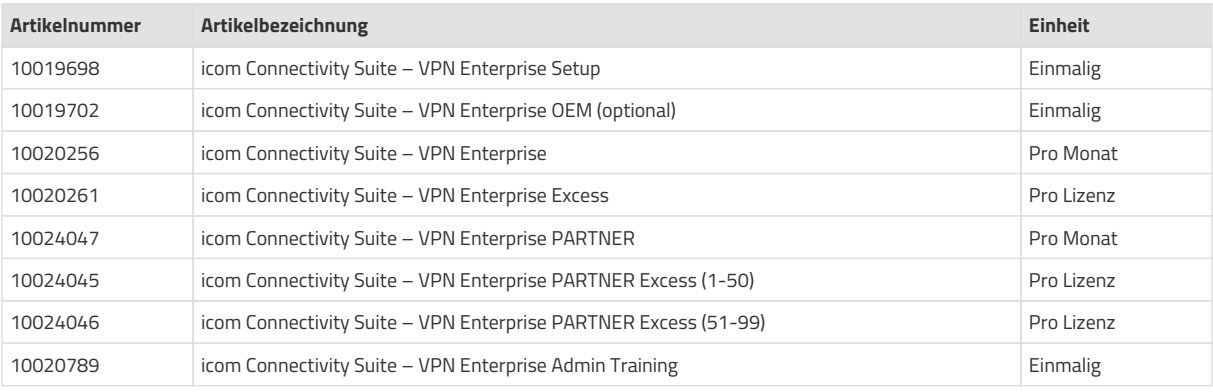

#### **icom Connectivity Suite – VPN Enterprise Einrichtung**

Einrichtung eines VPN Enterprise Resellers der icom Connectivity Suite – VPN zur Verwaltung von eigenen Endkunden: • Eigene Bezeichnung (Benennung) des Diensts

- Eingabe von Adresse, E-Mail, Link zur Unternehmens-Webseite des VPN Enterprise-Kunden
- Integration der kundenspezifischen Web-Interface-Domain für das Portal (z.B. "connectivity.xyz.de" anstatt "connectivity.insys-icom.de")
- Einbindung der Web-Interface-Domain in das INSYS Monitoring System
	- SSL-Zertifikats-Gültigkeit
	- HTTP-Verfügbarkeit der Domain
	- HTTPS-Verfügbarkeit der Domain

#### **icom Connectivity Suite – VPN Enterprise OEM (optional)**

Einrichtung (erweitert) eines VPN Enterprise Resellers der icom Connectivity Suite – VPN für OEM (White-Label-Branding):

- Integration der Unternehmens-Logos in die Anmeldeseite und die Kopfzeile
- Integration des Favicons für den Web-Browser
- Integration der kundenspezifischen Farbwerte (RGB) für Schaltflächen, Symbole, Tabellen
- · Integration der kundenspezifischen Domain als Basis-Domain für den VPN-Service (z.B. "xyz-vpn.de" anstatt "ics-

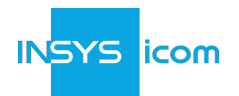

vpn.de") für

Instanzen (z.B. "3681.xyz-vpn.de") Web-Proxies (z.B. "3681-router-master.xyz-vpn.de") Worker (z.B. "worker5.xyz-vpn.de")

• Einbindung der Basis-Domain in das INSYS Monitoring System (Verfügbarkeit der Domain)

#### **icom Connectivity Suite – VPN Enterprise**

Monatlicher Grundtarif für die Verwendung des VPN Enterprise Resellers durch den VPN Enterprise-Kunden zur Verwaltung von Abrechnung eigener Endkunden. Folgende Dienst sind eingeschlossen:

- Verwaltung von Kunden-Accounts (z.B. Aktivierung, Sperrung, Passwort-Verwaltung)
- Betrachten und Bearbeiten von Kunden-Accounts (z.B. Geräte, Monitoring, Web-Proxies)
- Verwaltung von Lizenzen pro Endkunde (Hinzufügen, Sperren, Ändern)
- Herunterladen von Abrechnungsdaten und Lizenzlisten
- Verwaltung von E-Mail-Vorlagen und Links (z.B. Allgemeine Geschäftsbedingungen:, Impressum, Datenschutz)
- Bereits enthalten: 100 Lizenzen der icom Connectivity Suite VPN

#### **icom Connectivity Suite – VPN Enterprise Excess**

Monatliche Gebühren zur Abrechnung zusätzlicher Lizenzen. Die Anzahl der Lizenzen im Abrechnungszeitraum, welche die Summe der in "icom Connectivity Suite – VPN Enterprise" enthaltenen Lizenzen überschreitet, wird berechnet.

#### **icom Connectivity Suite – VPN Enterprise PARTNER**

Sonderartikel für zertifizierte Vertriebspartner von INSYS icom. Für mehr Informationen kontaktieren Sie jederzeit Ihren Ansprechpartner bei INSYS icom.

#### **icom Connectivity Suite – VPN Enterprise PARTNER Excess (1-50)**

Sonderartikel für zertifizierte Vertriebspartner von INSYS icom. Für mehr Informationen kontaktieren Sie jederzeit Ihren Ansprechpartner bei INSYS icom.

#### **icom Connectivity Suite – VPN Enterprise PARTNER Excess (51-99)**

Sonderartikel für zertifizierte Vertriebspartner von INSYS icom. Für mehr Informationen kontaktieren Sie jederzeit Ihren Ansprechpartner bei INSYS icom.

#### **VPN Enterprise – Admin Training**

Schulung (Unterweisung) zur "VPN Enterprise"-Funktionalität der icom Connectivity Suite – VPN Enterprise, wie folgt definiert:

- Schulungsinhalt: z.B. Kundenverwaltung, Lizenzen, E-Mail-Vorlagen, Links, Export von Abrechnungsdaten.
- Zielgruppe: Administratoren / Kunden-Support des VPN Enterprise-Kunden.
- Voraussetzungen: Kenntnis der icom Connectivity Suite VPN aus Sicht des Endkunden.
- Preis. pro Schulung
- Teilnehmer: max. 4
- Dauer: 2 Stunden
- Datum: zu vereinbaren
- Ort: über Videokonferenz / Webinar

## **Technischer Support und Dokumentation**

Technischer Support für VPN Enterprise-Kunden ist verfügbar per E-Mail an [support@insys-icom.de.](mailto:support@insys-icom.de) Weitere Informationen zum Technischen Support sind verfügbar auf unserer [Support-Seite.](https://www.insys-icom.com/de-de/support/technischer-support/) Die jeweils aktuell gültige technische Dokumentation zum Produkt "icom Connectivity Suite - VPN" ist unter [Dokumentation und Downloads](https://www.insys-icom.com/documentation-and-downloads) zu finden. INSYS bietet keinen direkten Support an die Endkunden der VPN Enterprise-Kunden an.

<span id="page-3-0"></span>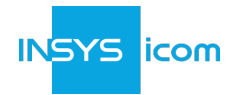

## **Service Level Agreement**

Es gibt kein zusätzliches Service Level Agreement-Angebot für Kunden der icom Connectivity Suite - VPN Enterprise, das über das Service Level Agreement, das für Kunden der icom Connectivity Suite - VPN definiert ist, hinausgeht. Weiter gibt es keine spezielle icom Connectivity Suite - Status-Seite für das VPN Management Portal, das von Kunden der icom Connectivity Suite - VPN Enterprise verwendet wird. Kunden der icom Connectivity Suite - VPN Enterprise sollten ihre Endkunden an den Service Level Agreement-Abschnitt der INSYS-Produktbeschreibung für icom Connectivity Suite - VPN bei Fragen zur Verfügbarkeit des Diensts verweisen.

## **Bestellung und Bereitstellung**

#### **icom Connectivity Suite - VPN Enterprise**

Der VPN Enterprise-Kunde versorgt INSYS mit Folgendem vor der Einrichtung des Resellers: [\[6](#page-5-5)]

- Eine Domain für das Web-Interface des Portals, die vom Kunden registriert wird (ein Eintrag mit einem Verweise auf eine von INSYS angegebene IP-Adresse)
- Ein gültiges SSL-Zertifikat passend zur Domain
- Ein Name für den Reseller (z.B. "xyz Connectivity")
- Zu hinterlegende Unternehmensdaten Firmenname, Adresse
- Zu verlinkende Webseite des VPN Enterprise-Kunden (z.B. Unternehmens-Webseite)
- E-Mail-Postfach, an das INSYS alle Informationen als zentralen Sammelpunkt senden kann (Technische Informationen, Betrieb, Wartung …), z.B. connectivity(at)xyz.de
- Reseller-Administrator(en), in jedem Fall Name, Vorname, E-Mail-Adresse

Mit dem Kauf der icom Connectivity Suite – VPN Enterprise geht der VPN Enterprise-Kunde einen Vertrag mit einer Mindestlaufzeit von 24 Monaten mit INSYS ein. Der Vertrag verlängert sich automatisch nach zwölf (12) Monaten. Siehe § [Kündigung Kündigungsfrist](#page-5-6) für weitere Informationen.

#### **icom Connectivity Suite - VPN Enterprise OEM (optional)**

Der Enterprise OEM-Kunde versorgt INSYS mit Folgendem vor der Einrichtung des Resellers:

- 1. Eine Domain als Basis-Domain für den VPN Service, die vom Kunden registriert wird (DNS-Eintrag mit einem Verweise auf eine von INSYS angegebene IP-Adresse)
- 2. Ein gültiges Wildcard-SSL-Zertifikat passend zur Basis-Domain
- 3. Bilder / Logos für die GUI (Mindestanforderungen):

Favicon

Startseite: Logo rechts (\*.jpg, 300x191)

Startseite: Logo unten (\*.jpg, 186x82)

Kopfzeile: Logo links (\*jpg, 22x27)

Kopfzeile: Logo rechts(\*.jpg, 79x34)

HTML-E-Mails: Kopfzeilen-Logo (\*.jpg, 800x88)

- 4. Farbwertdefinition (Format: RGB) für GUI:
	- Kopfzeilentext (Standard "icom blau")

Schaltfläche/Registerkarte Standard (Standard hellgrau mit Verlauf)

Schaltfläche/Registerkarte hervorgehoben/Mouse-over (Standard hellgrau mit Verlauf)

Schaltfläche/Registerkarte gedrückt (Standard "icom blau" mit Verlauf)

Schaltfläche/Registerkarte Text Standard (Standard-Textfarbe)

Schaltfläche/Registerkarte Text hervorgehoben/Mouse-over (Standard "icom blau")

Schaltfläche/Registerkarte gedrückt (Standard weiß)

Zustands-Symbol Farbe neutral/deaktiviert/unbekannt (Standard dunkelgrau)

Zustands-Symbol Farbe positiv/online (Standard "icom blau")

Zustands-Symbol Farbe Warnung/offline (Standard orange)

Zustands-Symbol Farbe Fehler/keine Lizenz (Standard rot)

Aktions-Symbol Standard (Standard grau)

Aktions-Symbol hervorgehoben/Mouse-over (Standard "icom blau")

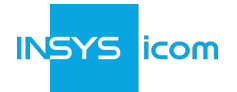

Abmelde-Symbol Standard (Standard "icom blau") Abmelde-Symbol hervorgehoben (Standard orange) Tabellenüberschrift Text (Standard weiß) Tabellenüberschrift Hintergrund (Standard "icom blau" mit Verlauf) Dialogfenster-Überschrift Text (Standard weiß) Dialogfenster-Überschrift Hintergrund (Standard "icom blau" mit Verlauf) 5. Bezeichnung der VPN-Clients im Device-Management Geräte mit icom OS (Standard "icom OS Router (MRX, MRO, ECR, SCR)") Geräte mit INSYS OS (Standard "INSYS OS Router (EBW, IMON, MoRoS)") PC-Clients (Standard "PC")

## **Übergabe / Lieferung**

Die Lieferung wird abgeschlossen mit der Schulung "VPN Enterprise – Admin Training". Diese bildet die Übergabe des Systems in die Verantwortung des Kunden.

## **Pflege / Administration durch den VPN Enterprise-Kunden**

Nach der Lieferung ist der VPN Enterprise-Kunde verantwortlich für die weitere Einrichtung des Resellers sowie die Pflege der Kunden-Accounts.

## **Anwendbare gesetzliche Vorschriften und Bestimmungen**

Der VPN Enterprise-Kunde ist verantwortlich für die Einhaltung aller Pflichten (z.B. Informationspflicht), deren Einrichtung und Pflege im Reseller, die für all seine gesetzlichen Vorschriften und Bestimmungen gelten. Funktionen für E-Mail-Vorlagen und Link-Verwaltung werden dafür im Portal zur Verfügung gestellt. Dies sind beispielsweise Links zu den Allgemeinen Geschäftsbedingungen, Impressum oder Datenschutz-Vorschriften.

## **Domains und SSL-Zertifikate**

Der VPN Enterprise-Kunde ist verantwortlich für den Erwerb und die Erneuerung der notwendigen Domains und SSL-Zertifikate während dem Betrieb. INSYS informiert den Kunden 4 Wochen vor Ablauf eines SSL-Zertifikats. Neue SSL-Zertifikate werden vom VPN Enterprise-Kunden an INSYS übergeben. Die notwendigen Kosten von INSYS für die Installation im System werden dem VPN Enterprise-Kunden nach Aufwand berechnet (kostenpflichtiger Support).

#### **Pflege der Kunden-Accounts**

Die technischen Parameter der einzelnen Kunden-Accounts können vom Reseller-Administrator im Abschnitt "Kundenverwaltung" (siehe Abbildung 1 - rote Markierung) gepflegt werden. Bei der Registrierung neuer Accounts werden diese Parameter vom System automatisch auf definierte Werte gesetzt.

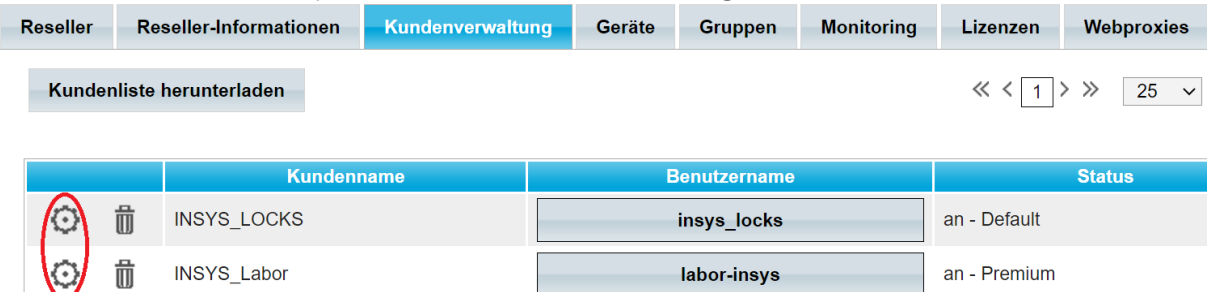

*Figure 1. Technische Parameter Kunden-Accounts*

Die Einstellungsoptionen in diesem Feld dürfen nur vom VPN Enterprise-Kunden gemäß den Spezifikationen geändert werden, die in der VPN Enterprise – Admin Training beschrieben sind. Wenden Sie sich bei Zweifeln an den Technischen Support von INSYS.

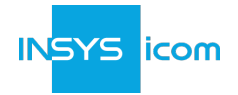

## <span id="page-5-8"></span><span id="page-5-6"></span>**Kündigung Kündigungsfrist**

Dieser Vertrag kann gekündigt werden <sup>[\[7](#page-5-7)]</sup> mit einer Frist von 3 (drei) Monaten zum Ende der Vertragslaufzeit. Für die Rechtzeitigkeit der Kündigung ist der Zugang einer formlosen schriftlichen Kündigung maßgeblich. Die Kündigung eines Vertrags durch den VPN Enterprise-Kunden erfolgt unter Angabe des Kündigungszeitpunktes, der Kundendaten sowie der Vertragsnummer (CS-) per E-Mail an [info@insys-icom.de](mailto:info@insys-icom.de).

## *Endnotes*

<span id="page-5-0"></span>*[[1](#page-0-0)] Dies betrifft zum Beispiel automatisch vom VPN-Management Portal erzeugte Meldungen (mit E-Mail-Vorlagen verwaltet) bei Lizenzbestellungen oder Bereitstellung von Lizenzen, Monitoring-Benachrichtigungen und/oder Ankündigungen über Wartungsarbeiten am System.*

<span id="page-5-1"></span>*[[2](#page-0-1)] Neu registrierte Accounts werden vom System automatisch mit dem Account-Typ "Premium" erzeugt.*

<span id="page-5-2"></span>*[[3](#page-0-2)] Neu registrierte Lizenzen werden vom System automatisch mit Lizenzen des Typs "Flexible" erzeugt. Lizenzen des Typs "Flexible" können vom Reseller-Administrator in Lizenzen des Typs "unbegrenzt" umgewandelt werden.*

<span id="page-5-3"></span>*[[4](#page-1-0)] Eine deaktivierte Lizenz kann nicht mehr verwendet werden.*

<span id="page-5-4"></span>*[[5](#page-1-1)] INSYS behält sich das Recht vor, zusätzliche Gebühren für übermäßigen Datenverkehr zu erheben oder Verbindungen zu sperren, die gegen die Bedingungen dieses Dienstes verstoßen.*

<span id="page-5-5"></span>*[[6](#page-3-0)] Anfängliche Passwörter für Reseller-Administratoren werden von INSYS zugewiesen und auf sicheren Wegen übermittelt.*

<span id="page-5-7"></span>*[[7](#page-5-8)] Zum Kündigungszeitpunkt werden von INSYS alle noch im Reseller befindlichen Accounts stillgelegt. Der VPN Enterprise-Kunde ist verantwortlich für alle notwendigen Sicherungen der Daten vor dem Kündigungszeitpunkt.*